# skillsoft<sup>\*</sup> global knowledge.

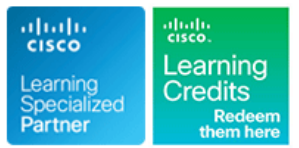

# **Understanding Cisco Collaboration Foundations**

**Cursusduur: 5 Dagen Cursuscode: CLFNDU Version: 1.1 Trainingsmethode: Class Connect**

### Beschrijving:

The Understanding Cisco Collaboration Foundations (CLFNDU) course gives you the skills and knowledge needed to administer and support a simple, single-site Cisco® Unified Communications Manager (CM) solution with Session Initiation Protocol (SIP) gateway. The course covers initial parameters, management of devices including phones and video endpoints, management of users, and management of media resources, as well as Cisco Unified Communications solutions maintenance and troubleshooting tools. In addition, you will learn the basics of SIP dial plans including connectivity to Public Switched Telephone Network (PSTN) services, and how to use class-of-service capabilities.

This course does not lead directly to a certification exam, but it does cover foundational knowledge that can help you prepare for the professional-level collaboration courses and exams:

### Class Connect™

Met Class Connect worden klaslokalen virtueel met elkaar verbonden. Class Connect biedt u de mogelijkheid om een training klassikaal op afstand bij te wonen in een Global Knowledge locatie bij u in de buurt. Een hoge kwaliteitsverbinding (HD audio en video) tussen de klaslokalen garandeert de cursisten een maximale interactie met de docent en met elkaar. Samen met uw medecursisten ziet u de docent en de andere cursisten op een groot scherm alsof u er zelf bijzit.

### Doelgroep:

This course is designed for individuals looking to administer and support a simple single-site Cisco Unified Communications solution.

### Doelstelling:

- 
- Define collaboration and describe the main purpose of key devices in a Cisco collaboration on-premise, hybrid, and cloud Configure Cisco Unified CM for Cisco Jabber and implement
- Configure and modify required parameters in Cisco Unified<br>Communications Manager (CM) including service activation, enterprise parameters, CM groups, time settings, and device (ISR) gateway to enable access to the PSTN network pool
- Deploy and troubleshoot IP phones via auto registration and Cisco UCM and Cisco ISR gateways manual configuration within Cisco Unified CM
- (SDP) and media channel setup
- Lightweight Directory Access Protocol [LDAP]) including the role/group, service profile, UC service, and credential policy
- **Configure dial plan elements within a single site Cisco Unified** the default call handler CM deployment including Route Groups, Local Route Group, Route Lists, Route Patterns, Translation Patterns, Transforms, SIP Trunks, and SIP Route Patterns
- **After completing this course, you should be able to:** Configure Class of Control on Cisco Unified CM to control which devices and lines have access to services
	- deployment model common endpoint features including call park, softkeys, shared lines, and pickup groups
		- Deploy a simple SIP dial plan on a Cisco Integrated Service Routers
		- Manage Cisco UCM access to media resources available within
- Describe tools for reporting and maintenance including Unified Describe the call setup and teardown process for a SIP device Reports, Cisco Real-Time Monitoring Tool (RTMT), Disaster including codec negotiation using Session Description Protocol Recovery System (DRS), and Call Detail Records (CDRs) within<br>(SDP) and media channel setup (CISCO Unified CM
- Manage Cisco Unified CM user accounts (local and via Describe additional considerations for deploying video endpoints in<br>Lightweight Directory Access Protocol [LDAP]) including the Cisco Unified CM
	- Describe the integration of Cisco Unity® with Cisco Unified CM and

### Vereiste kennis en vaardigheden: Examens en certificering

- Internet web browser usability knowledge and general computer There are no exams currently aligned to this course usage
- Knowledge of Cisco Internetwork Operating System (Cisco IOS®) command line

### **Attendees should meet the following prerequisites: Recommended as preparation for the following exams:**

### Vervolgcursussen:

### **The following courses are recommended for further study:**

- **CLCOR**  Implementing and Operating Cisco Collaboration Core Technologies
- **CLICA** Implementing Cisco Collaboration Applications
- **CLACCM** Implementing Cisco Advanced Call Control and Mobility Services
- **CLCEI** Implementing Cisco Collaboration Cloud and Edge Solutions
- **CLAUTO** Implementing Automation for Cisco Collaboration Solutions
- CLACCM Implementing Cisco Advanced Call Control and Mobility Services
- **CLAUI Implementing Automation for Cisco Collaboration Solutions**
- **CLCEI Implementing Cisco Collaboration Cloud and Edge Solutions**
- CLCOR Implementing and Operating Cisco Collaboration Core Technologies
- CLICA Implementing Cisco Collaboration Applications

## Cursusinhoud:

Define Collaboration Technology and Benefits Describing a Basic Dial Plan Reporting and Maintenance

- 
- **Describe On-Premises, Cloud and Hybrid Call Routing Call Routing Call Call Routing Call Routing Describe Reporting and Maintenance** Deployments **Deployments** Describe Elements of Call Routing Tools
- 
- Deployments<br> **Describe Cisco's Collaboration Endpoints**<br> **Describe Cisco's Collaboration Endpoints**
- **Describe Cisco's Collaboration On-Premise** Describing Class of Service **Describe Endpoints** Call Contollers
- Describe Cisco's Collaboration On-Premise Explore the Concepts of Class of Control Explore Video Endpoint Features and Edge Solutions **Contract Contract Contract Contract Contract Contract Contract Contract Contract Contract Contract Contract Contract Contract Contract Contract Contract Contract Contract Contract Contract Contract Contract**
- Describe Cisco's Collaboration On-Premise | Enabling Endpoints and Features | Describe Collaboration Infrastructure for **Applications and Contract Contract Contract Contract Contract Contract Contract Contract Contract Contract Contract Contract Contract Contract Contract Contract Contract Contract Contract Contract Contract Contract Contra**
- Describe Cisco's Collaboration On-Premise Configure a Cisco Jabber Endpoint in Describe the Video endpoint Hardware Conferencing Solutions **Cisco UCM Cisco UCM Installation Process**
- 

Unified Communications Manager **interface** line interface

- Understand the On-Premise Collaboration Gateway Protocols Room and Immersive Endpoints Deployment Models **Describe Call Legs and Dial Peers**
- **Describe the Cisco Unified CM Cluster Describe Digital Signaling Processors Describing Cisco Unity Connection** Services **Explore the DSP Calculator Explore the DSP Calculator**
- 
- **Define Network Services for Collaboration** Manager Media Resources **Explore Cisco Unity Connection**
- **Navigate Cisco Unified CM CON CON CON CONSIDERED Architecture and Features CONSIDERED Architecture and Features**
- 

Exploring Endpoints and the Registration Explore Types of Conferences Process **Describe Transcoders and Media** Labs

- 
- **Explore the Boot up Process of an Endpoint Manager Initial Parameters** Manager Initial Parameters
- 
- Describe IP Network Settings Settings Settings Settings Settings Settings Settings Settings Settings Settings Settings Settings Settings Settings Settings Settings Settings Settings Settings Settings Settings Settings Sett

Exploring Codecs and Call Signaling **Endpoint** Endpoint **Endpoint** 

- 
- 
- 
- **Describe the Call Setup and Teardown Create a Local User Account and Create a Local User Account and Create a Local User Account and Create a Local User Account and Create a Local User Account and Create a Local User Acco** Process Configure LDAP
- **Describe SIP Call Signaling for Call Setup Adding Users in Csco Unified Adding Users in Csco Unified Adding Users in Csco Unified Adding Users in Csco Unified Adding Users in Csco Unified Adding Users in Csco Unified Addi** and Teardown **Communications Manager** Communications Manager
- **Explore Media Streams at the Application** Create a Basic Dial Plan Layer Explore Partitions and Call Search Spaces

Managing Users in Cisco Unified **Container and Container Container and Container Container and Container Container** Communication Manager **Deploy and Deploy and Deploy and On-Premise Cisco Jabber®** 

- 
- Describe Methods for Authenticating Cisco Configure VoIP Dial Peers UCM Users **Configure ISDN Circuits and POTS Dial**

line line line

- Define Collaboration Benefits **Describe the Concepts of a Dial Plan and** Explore the Troubleshooting Process
	-
	-

- 
- 

Administering Initial Parameters for Cisco Describing the Cisco ISR as a Voice Gateway Explore the Video Endpoint Command

- 
- 
- 
- 
- 

Collaboration Exploring Cisco Unified Communication Components

- **Explore Cisco Unified CM Groups Describe Cisco UCM Media Resources Explore the Default System Call Handlers** 
	- Describe Conference Bridges **Describe End User Templates**
	-
	- **Termination Points**
	-

- 
- 
- **Describe On-Premise Collaboration Explore Digit Manipulation and Describe Cisco Real-Time Monitoring Tool**

Exploring Additional Requirements for Video

- 
- 
- 
- **Describe Cisco Cloud Services Explore Mobility** Describe Video Endpoint Settings Menus
	- Describe Video Endpoint Registration
	-
	- **E** Describe Cisco Voice Gateways **Describe Room Recommendations for**

- Define Network Requirements for **Describe Cisco Voice Messaging Describe Cisco Voice Messaging** 
	-
	-
	-

- **IDENTIFY ACCORDITED ACCORDING THE INCOLLEGATION** Describe Music on Hold **Describe Music on Hold Describe I**D Configure Cisco Unified Communications
- **Describe Power Over Ethernet Configure 12 Configure 12 Configure the Cisco UCM Core System** 
	- Configure an Access Switch for an
- **Deploy an IP Phone Through Auto and Define Codecs** Manual Registration **Manual Registration**
- Compare Audio Codecs Administer Endpoints in Cisco Unified Compare Video Codecs **Communications Manager** Communications Manager
	-
	-
	-
	-
	- **Explore Private Line Automatic Ringdown**
	-
	- **Client for Windows**
- **Analyze Cisco UCM User Types and Implement Common Endpoint Features** 
	- Settings **Implement Single-Site Extension Mobility Implement Single-Site Extension Mobility** 
		-
		- Peers
		- Control Access to Media Resources
		- **Use Reporting and Maintenance Tools**
		- **Explore Endpoint Troubleshooting Tools**
		- **Examine the Integration between Unity**

# Nadere informatie:

Neem voor nadere informatie of boekingen contact op met onze Customer Service Desk 030 - 60 89 444

info@globalknowledge.nl

[www.globalknowledge.com/nl-nl/](http://www.globalknowledge.com/nl-nl/)

Iepenhoeve 5, 3438 MR Nieuwegein